Документ подписан простой электронной подписью Информация о владельце: ФИО: Куижева Саида Казбековна Должность: Ректор Дата подписания: 05.09.2022 16:07:40

## **МИНОБРНАУКИ РОССИИ**

Уникальный программны**йредеральное государственное бюджетное образовательное учреждение высшего образования «Майкопский государственный технологический университет»** 71183e1134ef9cfa69b206d480271b3c1a975e6f

> **политехнический колледж предметная (цикловая) комиссия математики, информатики и информационных технологий**

**УТВЕРЖДАЮ** Директор политехнического колледжа **З.А. Хутыз**  $20\frac{22}{\pi}$ КОЛЛЕДЖ

# **РАБОЧАЯ ПРОГРАММА УЧЕБНОЙ ДИСЦИПЛИНЫ**

**Наименование дисциплины** ЕН.02 Информатика

**Наименование специальности** 23.02.01 Организация перевозок и управление на транспорте (по видам)

**Квалификация выпускника** техник

**Форма обучения** очная

Рабочая программа составлена на основе ФГОС СПО и учебного плана МГТУ по специальности 23.02.01 Организация перевозок и управление на транспорте (по видам)

Составитель рабочей програмы:

Преподаватель 1-ой категории

(ИЗДПИСЬ)

Е.Н.Ефремова  $\overline{A}$  O. Фамилия

Рабочая программа утверждена на заседании предметной (цикловой) комиссии математики, информатики и информационных технологий

Председатель предметной (цикловой) комиссии

425» OS 2022 г.

О.Е. Иванова И.О. Фамилия

СОГЛАСОВАНО:

Зам. директора по учебно-методической работе

425» OS 2022 г.

(полпис)

Ф.А. Топольян И.О. Фамилия

## **СОДЕРЖАНИЕ**

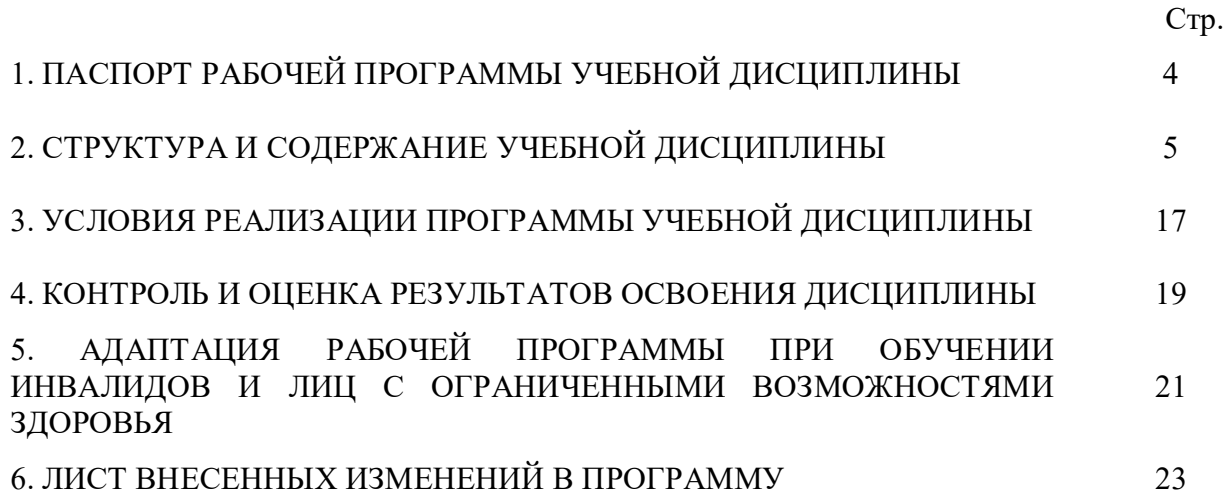

## **1. ПАСПОРТ ПРОГРАММЫ УЧЕБНОЙ ДИСЦИПЛИНЫ ЕН.02 ИНФОРМАТИКА**

#### **1.1. Область применения программы**

Рабочая программа учебной дисциплины ЕН.02 Информатика (далее – программа) является составной обязательной частью образовательной программы в соответствии с федеральным государственным образовательным стандартом среднего профессионального образования (далее – ФГОС СПО) по специальности 23.02.01 Организация перевозок и управление на транспорте (по видам)

#### **1.2. Место дисциплины в структуре основной образовательной программы**

Дисциплина ЕН.02 Информатика относится к математическому и общему естественнонаучному учебному циклу.

#### **1.3. Цели и задачи дисциплины – требования к результатам освоения дисциплины**

В результате освоения дисциплины обучающийся должен:

**уметь**:

У1 - использовать изученные прикладные программные средства;

**знать**:

З1 - основные понятия автоматизированной обработки информации, общий состав и структуру электронно-вычислительных машин и вычислительных систем;

З2 - базовые системные продукты и пакеты прикладных программ.

#### **1.4. Компетенции обучающегося, формируемые в результате освоения дисциплины**

В ходе изучения дисциплины студент должен освоить общие и профессиональные компетенции:

- ОК 1. Понимать сущность и социальную значимость своей будущей профессии, проявлять к ней устойчивый интерес;
- ОК 2. Организовывать собственную деятельность, выбирать типовые методы и способы выполнения профессиональных задач, оценивать их эффективность и качество;
- ОК 3. Принимать решения в стандартных и нестандартных ситуациях и нести за них ответственность;
- ОК 4. Осуществлять поиск и использование информации, необходимой для эффективного выполнения профессиональных задач, профессионального и личностного развития;
- ОК 5. Использовать информационно-коммуникационные технологии в профессиональной деятельности;
- ОК 6. Работать в коллективе и команде, обеспечивать ее сплочение, эффективно общаться с коллегами, руководством, потребителями;
- ОК 7. Брать на себя ответственность за работу членов команды (подчиненных), результат выполнения заданий;
- ОК 8. Самостоятельно определять задачи профессионального и личностного развития, заниматься самообразованием, осознанно планировать повышение квалификации;
- ОК 9. Ориентироваться в условиях частой смены технологий в профессиональной деятельности.
- ПК 1.1. Выполнять операции по осуществлению перевозочного процесса с применением современных информационных технологий управления

перевозками;

- ПК 2.1. Осуществлять планирование и организацию перевозочного процесса;
- Обеспечивать безопасность движения и решать профессиональные задачи посредством применения нормативно-правовых документов;
- ПК 3.1. Организовывать работу персонала по обработке перевозочных документов и осуществлению расчетов за услуги, предоставляемые транспортными организациями.

## **1.5. Количество часов на освоение программы:**

максимальной учебной нагрузки обучающегося – 108 часов, в том числе: обязательной аудиторной учебной нагрузки обучающегося – 72 часа; консультации - 6 часов; самостоятельной работы обучающегося – 30 часов.

## **2. СТРУКТУРА И СОДЕРЖАНИЕ УЧЕБНОЙ ДИСЦИПЛИНЫ ЕН.02 Информатика**

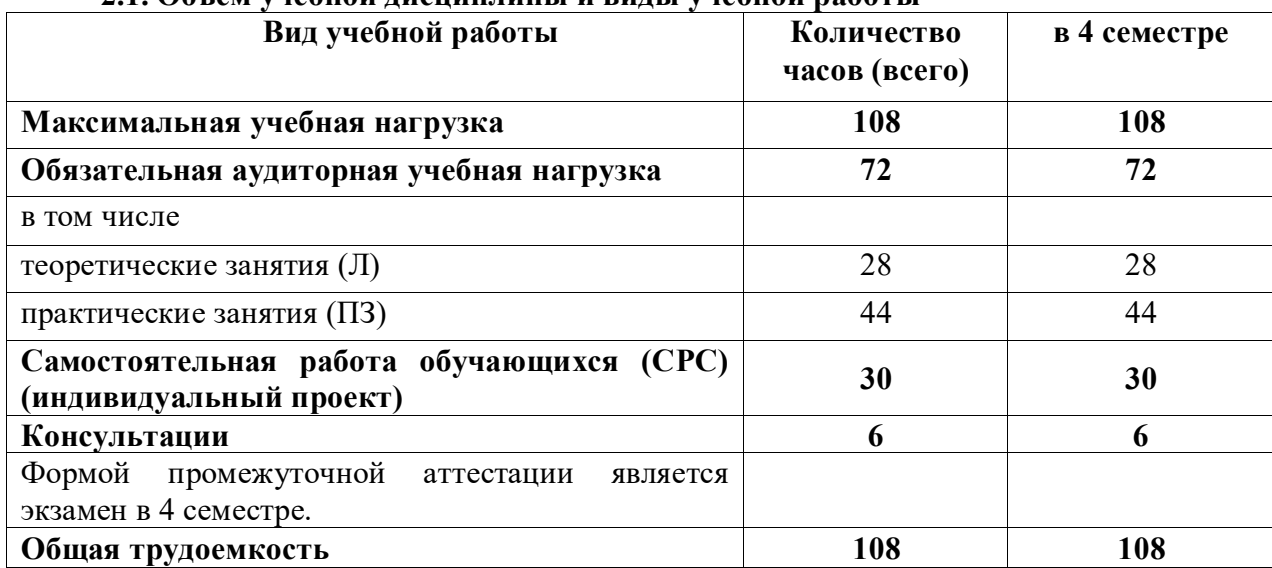

# **2.2. Тематический план дисциплины ЕН.02 Информатика**

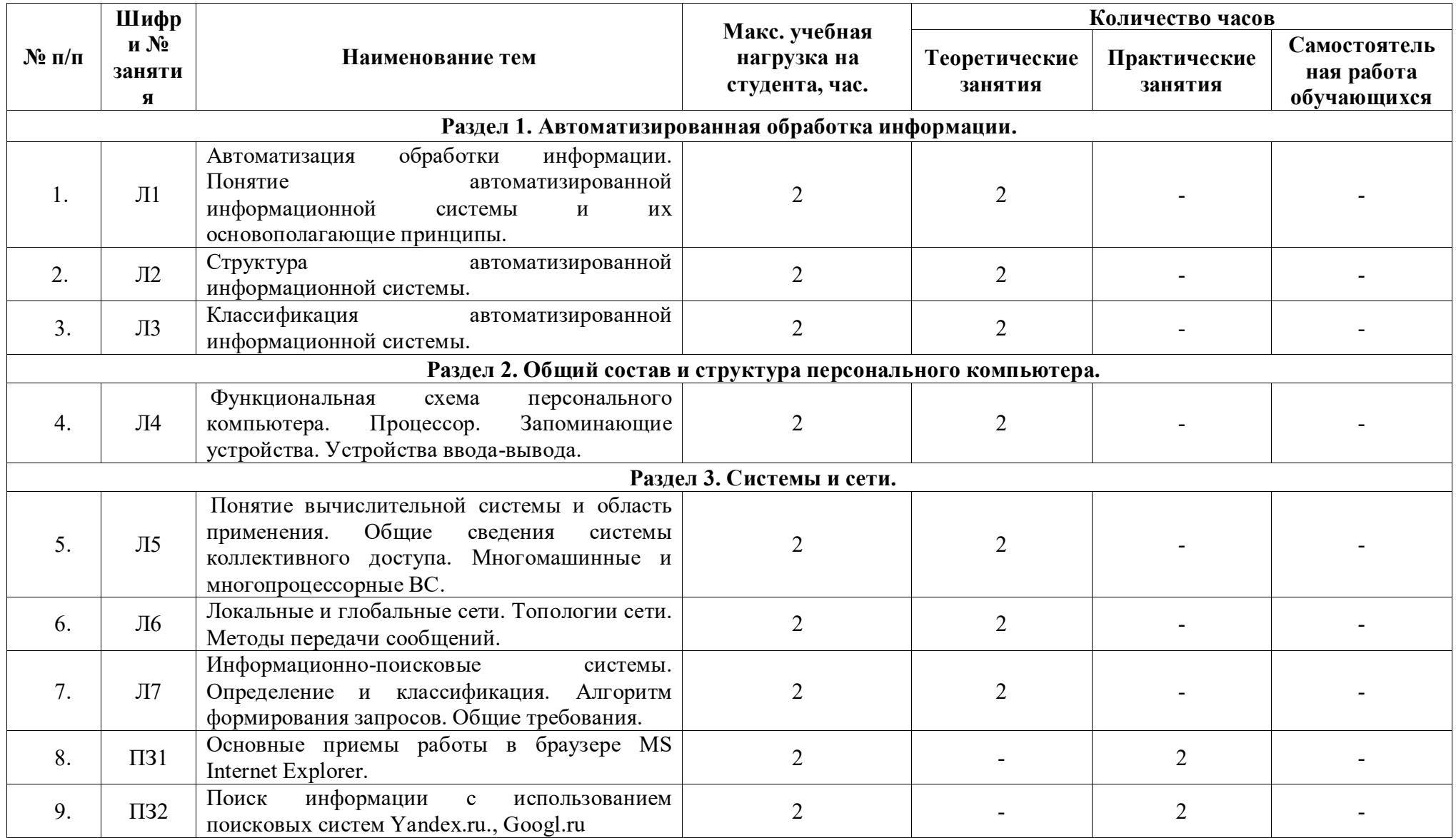

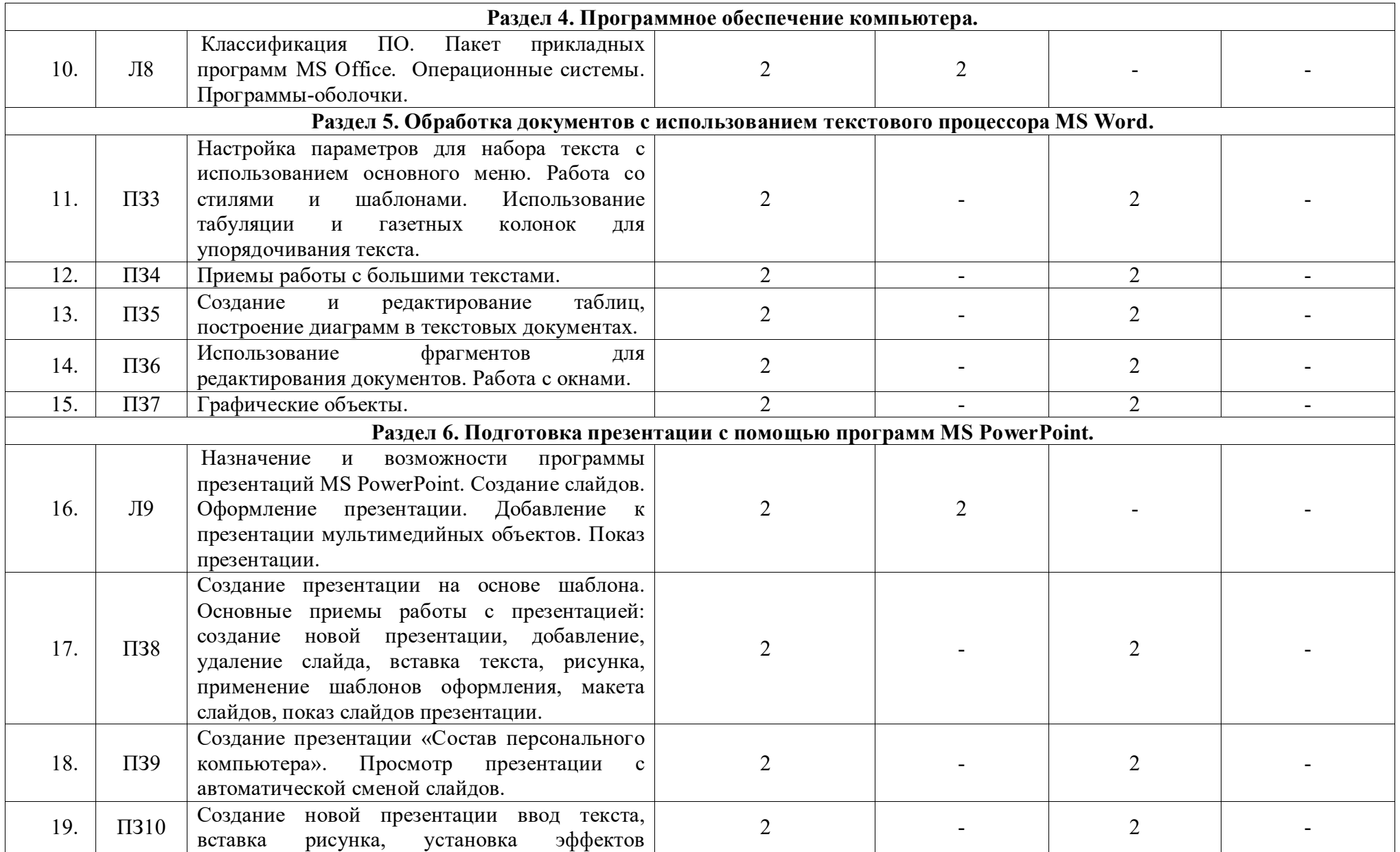

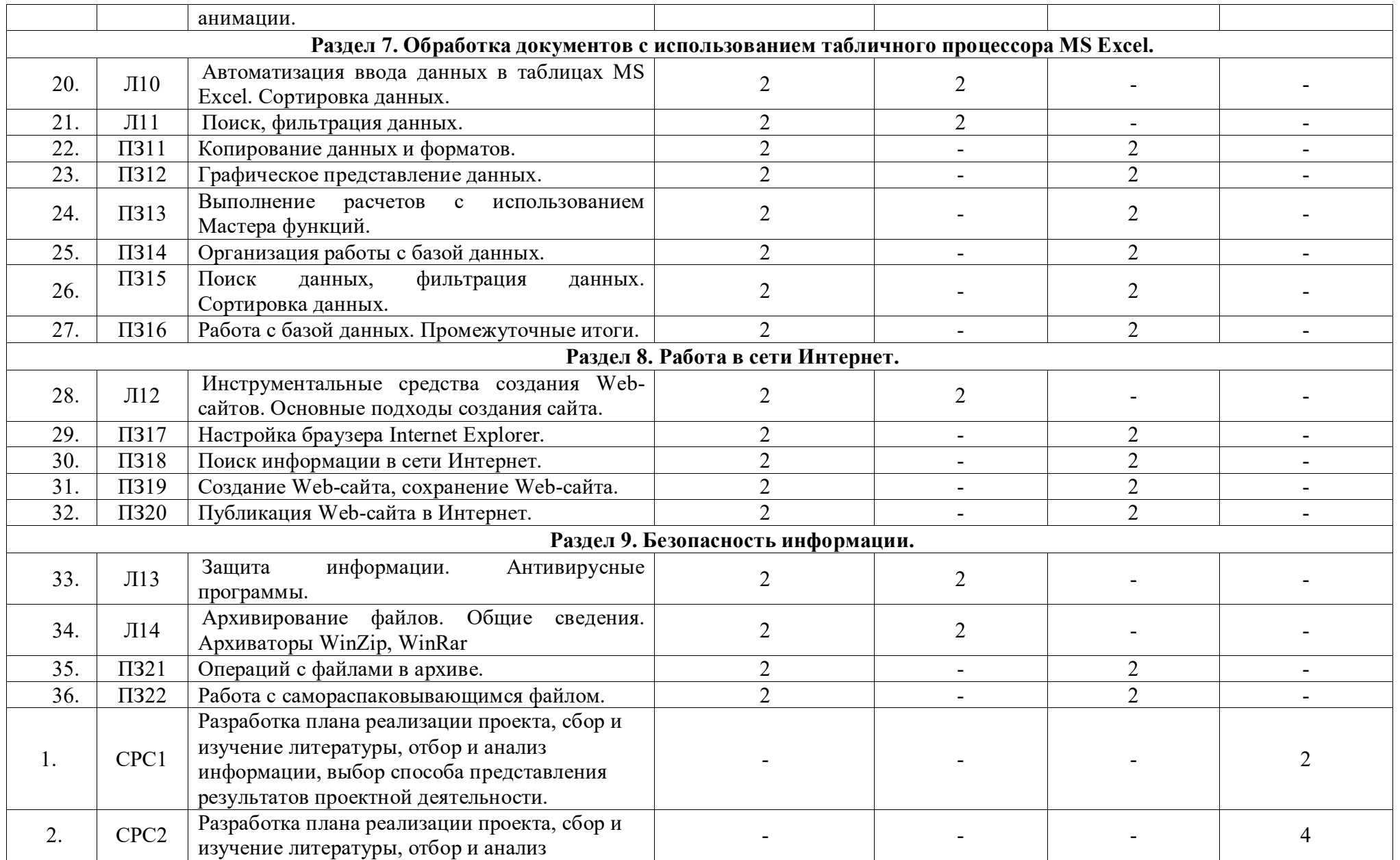

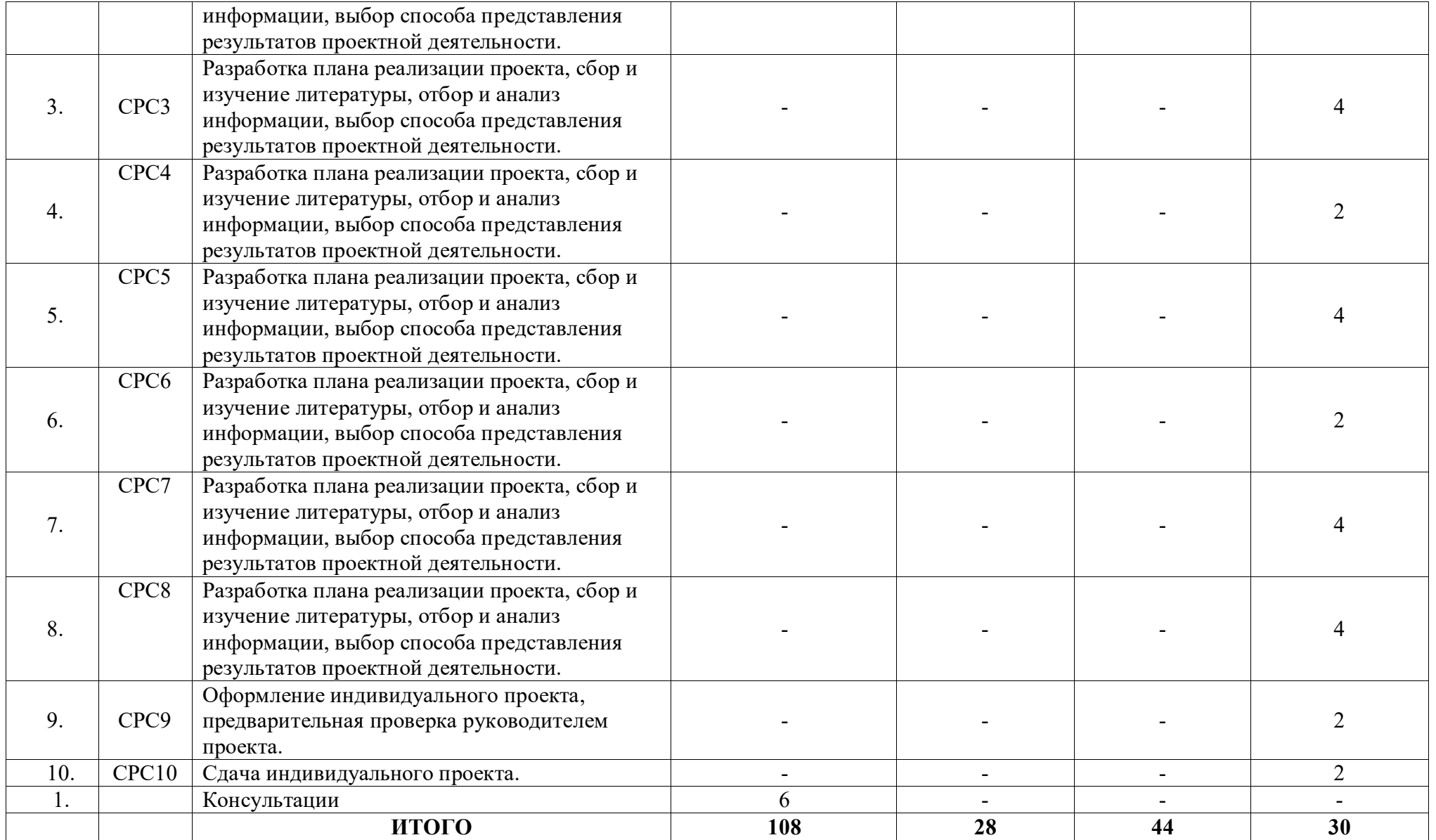

**2.3. Содержание учебной дисциплины ЕН.02 Информатика**

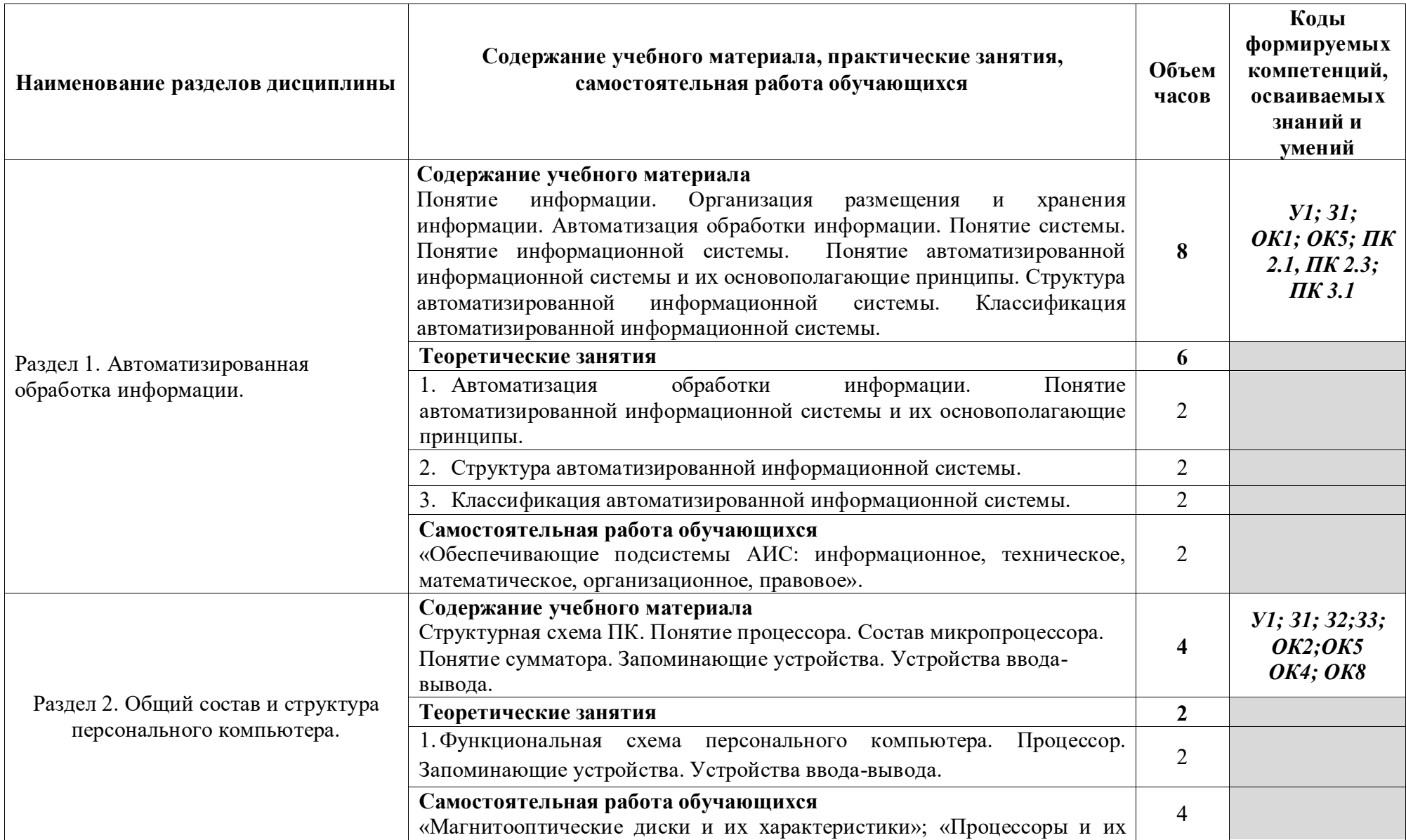

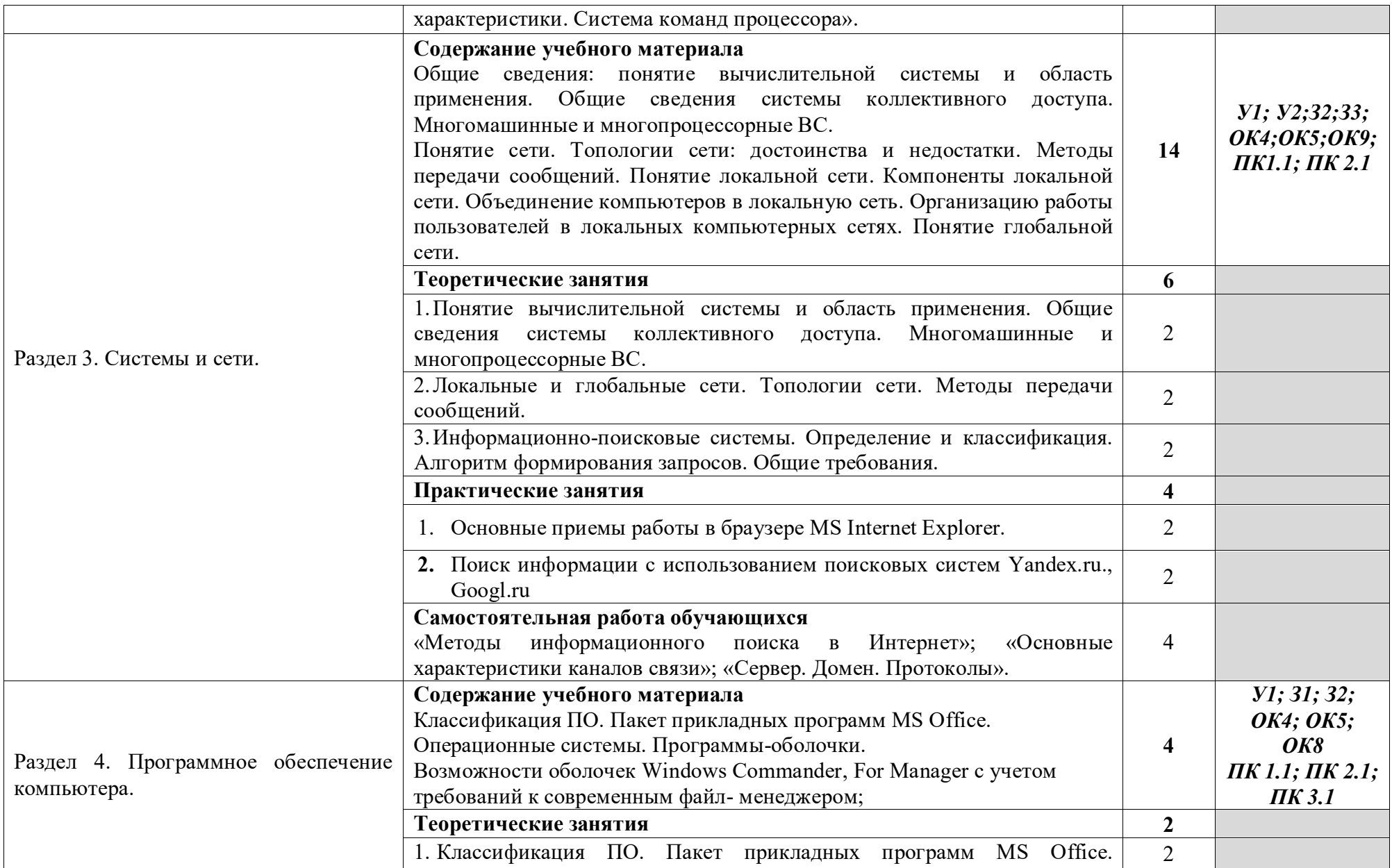

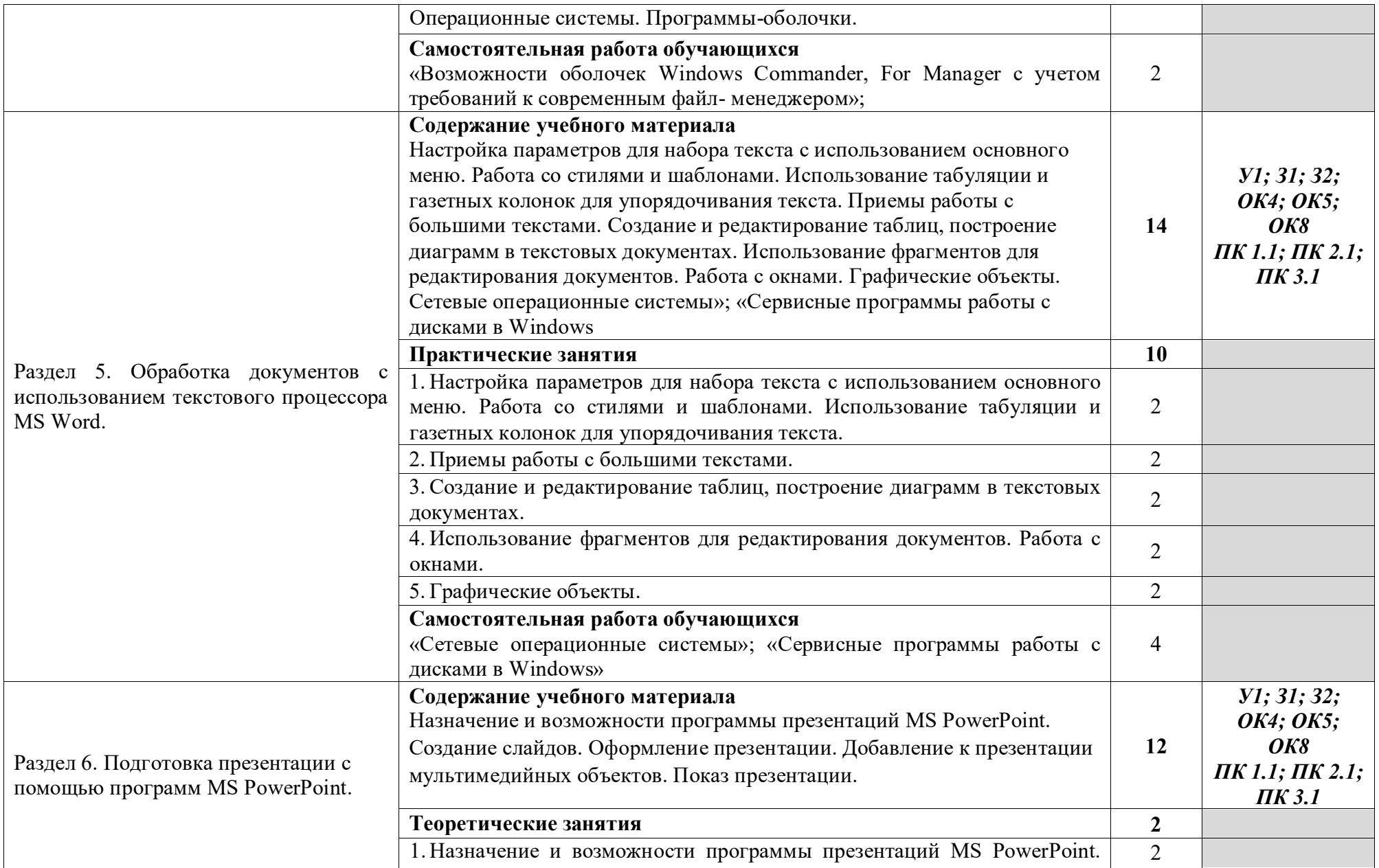

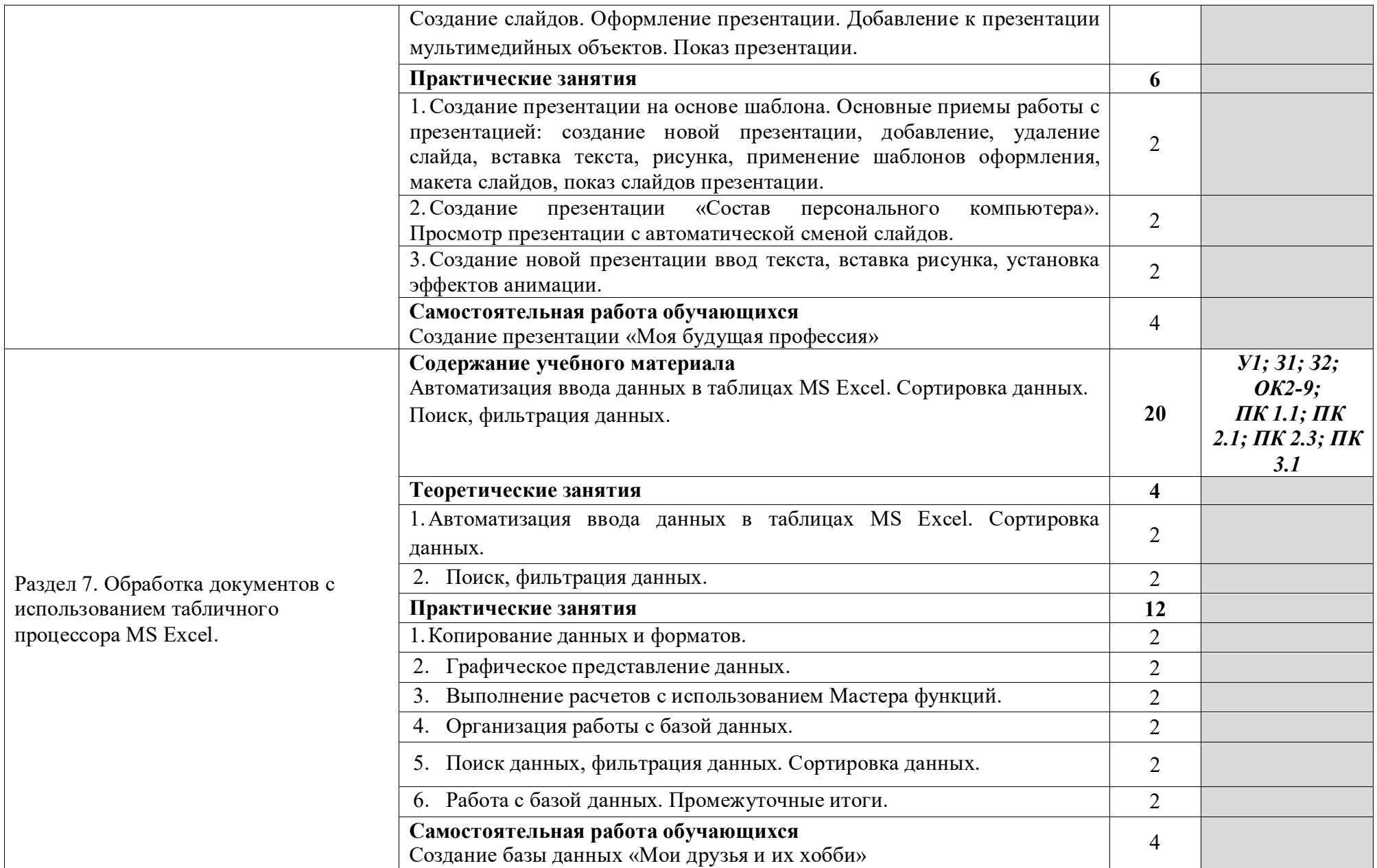

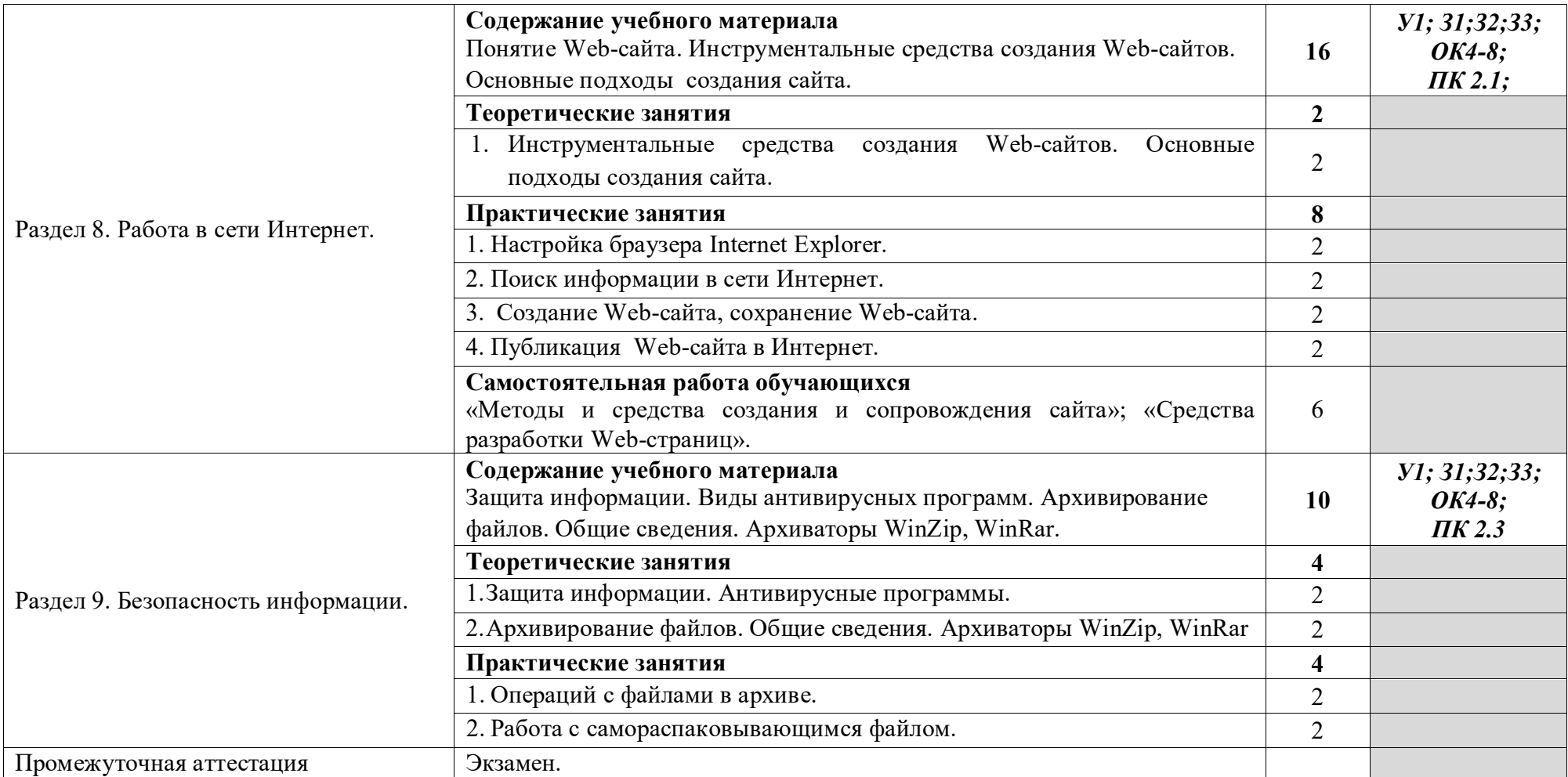

## **3. УСЛОВИЯ РЕАЛИЗАЦИИ ПРОГРАММЫ ДИСЦИПЛИНЫ ЕН.02 ИНФОРМАТИКА**

#### **3.1. Требования к материально-техническому обеспечению**

Реализация программы дисциплины ЕН.02 Информатика требует наличия учебного кабинета профессиональных дисциплин.

## **Оборудование учебного кабинета:**

− автоматизированные рабочие места на 12-15 обучающихся;

− автоматизированное рабочее место преподавателя (процессор не ниже Core i3, оперативная память объемом не менее 4 Гб;)

- − многофункциональное устройство (МФУ) формата А4;
- − проектор и экран;
- − маркерная доска;
- − программное обеспечение общего и профессионального назначения.

### **Технические средства обучения:**

- компьютеры;

- лицензионное программное обеспечение, в том числе информационные справочно-правовые системы «Консультант Плюс» и (или) «Гарант».

#### **3.2. Информационное обеспечение обучения**

## **Перечень учебных изданий основной и дополнительной литературы, Интернет-ресурсов**

Основные источники:

1. Угринович, Н.Д. Информатика [Электронный ресурс] учебник / Угринович Н.Д. - Москва: КноРус, 2018. - 377 с. - ЭБС «BOOK.RU» - Режим доступа: https://book.ru/book/924189

2. Угринович, Н.Д. Информатика. Практикум [Электронный ресурс]: учебное пособие / Угринович Н.Д. - Москва: КноРус, 2018. - 264 с. - ЭБС «BOOK.RU» - Режим доступа: https://book.ru/book/924220

Ляхович, В.Ф. Основы информатики [Электронный ресурс]: учебник / Ляхович В.Ф., Молодцов В.А., Рыжикова Н.Б. - Москва: КноРус, 2018. - 347 с. - ЭБС «BOOK.RU» - Режим доступа: https://book.ru/book/927691

3. Синаторов, С.В.Информационные технологии. Задачник [Электронный ресурс]: учебное пособие / Синаторов С.В. - Москва: КноРус, 2018. - 253 с. - ЭБС «BOOK.RU» - Режим доступа: https://book.ru/book/929469

Колдаев, В.Д. Сборник задач и упражнений по информатике [Электронный ресурс]: учебное пособие / В.Д. Колдаев, Е.Ю. Павлова; под ред. Л.Г. Гагариной. - М.: ФОРУМ, 2015. - 256 с. - ЭБС «Znanium.com» - Режим доступа: http://znanium.com/catalog.php?bookinfo=504814

4. Кравченко, Л.В. Практикум по Microsoft Office 2007 (Word, Excel, Access), PhotoShop [Электронный ресурс]: учебно-методическое пособие / Кравченко Л.В. - М.: Форум, ИНФРА-М, 2015. - 168 с. - ЭБС «Znanium.com» - Режим доступа: http://znanium.com/catalog/product/478844

Дополнительные источники

1. Сергеева, И.И. Информатика [Электронный ресурс]: учебник / И.И. Сергеева, А.А. Музалевская, Н.В. Тарасова. - М.: ФОРУМ: ИНФРА-М, 2014. - 384 с. - ЭБС «Znanium.com» - Режим доступа: http://znanium.com/catalog/product/451091

2. Немцова, Т.И. Компьютерная графика и Web-дизайн [Электронный ресурс]: учебное пособие / Т.И. Немцова, Ю.В. Назарова; под ред. Л.Г. Гагариной - М.: ФОРУМ: ИНФРА-М, 2016-288с. - ЭБС «Znanium.com» - Режим доступа: http://znanium.com/catalog/product/400936

Интернет-ресурсы:

1. http://www.schools.keldysh.ru Угринович Н.Д. Информатика и информационные технологии.

http://www.tomsk.ru Шауцукова Л.З. ИНФОРМАТИКА. Теория (с задачами и решениями).

3. http://www.infoschool.narod.ru Сайт "Информатика в школе" учителя информатики Смирновой И.Е.<br>4. http://rapolygon.h

- 4. http://rapolygon.h15.ru Сайт учителя информатики Ремнева А.А.<br>5. http://www.velesa.ru Тесты по основам Информатики и ИКТ.
- http://www.velesa.ru Тесты по основам Информатики и ИКТ.
- 6. http://www.stu.ru Информационные технологии.
- 7. http://retro.samnet.ru 10 уроков по Excel.<br>8. http://bak.boom.ru Проф. Каймин В.А. Э.
	- http://bak.boom.ru Проф. Каймин В.А. Электронный Учебник Информатики.
		- 9. http://onmcso.narod.ru Левина Н.С. 14 задач по Excel.

## **4. КОНТРОЛЬ И ОЦЕНКА РЕЗУЛЬТАТОВ ОСВОЕНИЯ УЧЕБНОЙ**  ДИСЦИПЛИНЫ **ЕН.02 ИНФОРМАТИКА**

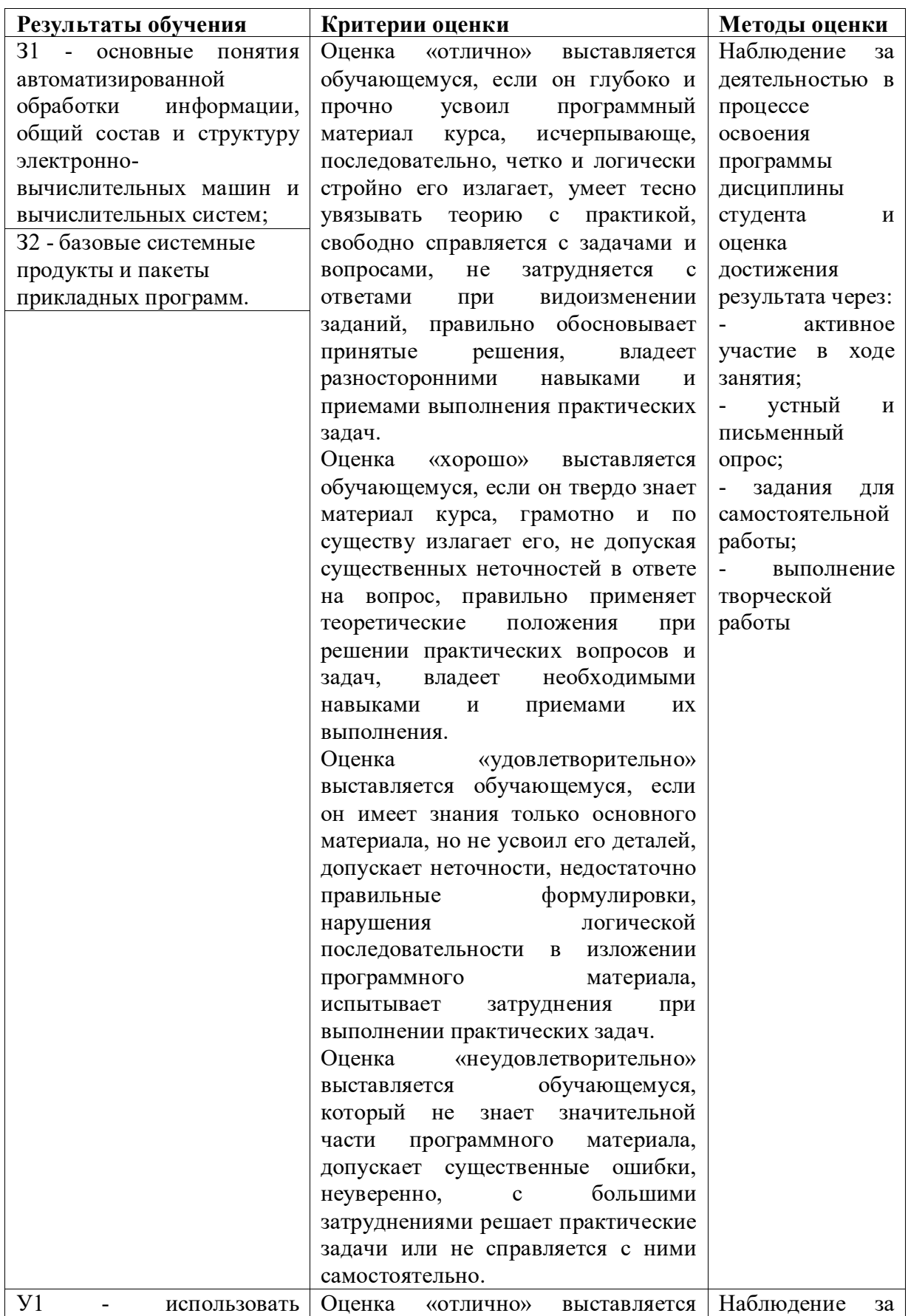

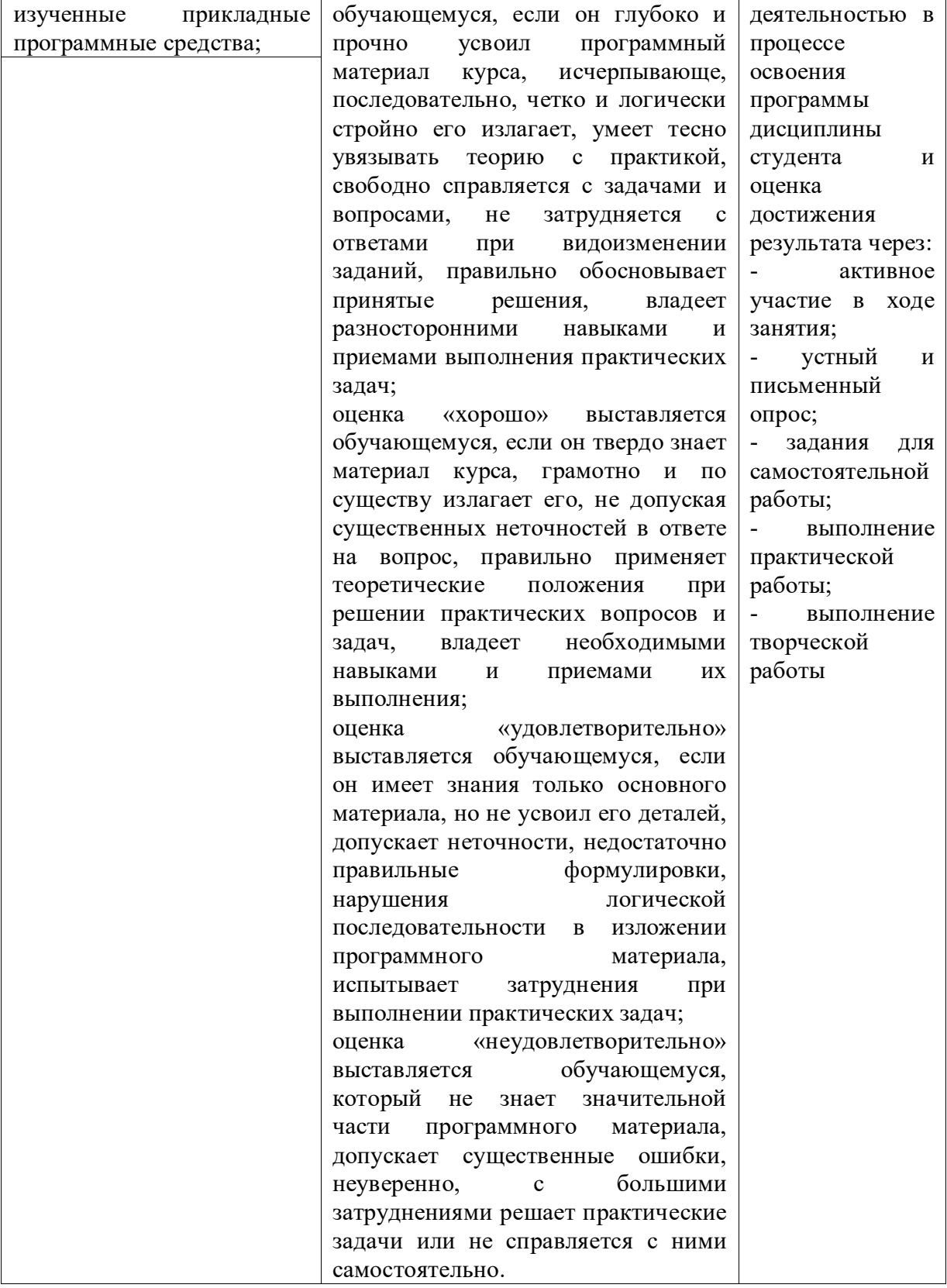

## **5. АДАПТАЦИЯ РАБОЧЕЙ ПРОГРАММЫ ПРИ ОБУЧЕНИИ ИНВАЛИДОВ И ЛИЦ С ОГРАНИЧЕННЫМИ ВОЗМОЖНОСТЯМИ ЗДОРОВЬЯ**

Адаптация рабочей программы дисциплины ЕН.02 Информатика проводится при реализации адаптивной образовательной программы – программы подготовки специалистов среднего звена по специальности 23.02.01 Организация перевозок и управление на транспорте (по видам) в целях обеспечения права инвалидов и лиц с ограниченными возможностями здоровья на получение профессионального образования, создания необходимых для получения среднего профессионального образования условий, а также обеспечения достижения обучающимися инвалидами и лицами с ограниченными возможностями здоровья результатов формирования практического опыта.

### *Оборудование учебного кабинета информатики и информационных систем для обучающихся с различными видами ограничения здоровья*

Оснащение кабинета информатики и информационных систем в соответствии с п. 3.1. должно отвечать особым образовательным потребностям обучающихся инвалидов и лиц с ограниченными возможностями здоровья. Кабинет должен быть оснащен оборудованием и учебными местами с техническими средствами обучения для обучающихся с различными видами ограничений здоровья.

Кабинет, в котором обучаются лица с нарушением слуха, должен быть оборудован радиоклассом, компьютерной техникой, аудиотехникой, видеотехникой, электронной доской, мультимедийной системой.

Для слабовидящих обучающихся в кабинете предусматриваются просмотр удаленных объектов при помощи видеоувеличителей для удаленного просмотра, использование Брайлевской компьютерной техники, электронных луп, программ невизуального доступа к информации, технических средств приема-передачи учебной информации в доступных формах.

Для обучающихся с нарушением опорно-двигательного аппарата кабинет должен быть оборудован передвижными регулируемыми партами с источником питания.

Вышеуказанное оснащение устанавливается в кабинете при наличии обучающихся по адаптированной образовательной программе с учетом имеющегося типа нарушений здоровья у обучающегося.

#### *Информационное и методическое обеспечение обучающихся*

Доступ к информационным и библиографическим ресурсам, указанным в п. 3.2. рабочей программы, должен быть представлен в формах, адаптированных к ограничениям здоровья обучающихся инвалидов и лиц с ограниченными возможностями здоровья:

Для лиц с нарушениями зрения (не менее одного вида):

- в печатной форме увеличенным шрифтом;

- в форме электронного документа;

- в форме аудиофайла;

- в печатной форме на языке Брайля.

Для лиц с нарушениями слуха:

- в печатной форме;

- в форме электронного документа.

Для лиц с нарушениями опорно-двигательного аппарата (не менее одного вида): - в печатной форме;

- в форме электронного документа;

- в форме аудиофайла.

Для лиц с нервно-психическими нарушениями (расстройство аутического спектра, нарушение психического развития) (не менее одного вида):

- использование текста с иллюстрациями;

- мультимедийные материалы.

Во время самостоятельной подготовки обучающиеся инвалиды и лица с ограниченными возможностями здоровья должны быть обеспечены доступом к сети Интернет.

#### *Формы и методы контроля и оценки результатов обучения*

Применяемые при реализации рабочей программы дисциплины ЕН.02 Информатика формы и методы контроля проводятся с учетом ограничения здоровья обучающихся.

Целью текущего контроля является своевременное выявление затруднений и отставания обучающегося с ограниченными возможностями здоровья и внесение коррективов в учебную деятельность.

Форма промежуточной аттестации устанавливается с учетом индивидуальных психофизических особенностей обучающихся инвалидов и лиц с ограниченными возможностями здоровья (устно, письменно на бумаге, письменно на компьютере, в форме тестирования и т.п.).

При проведении промежуточной аттестации обучающемуся предоставляется время на подготовку к ответу, увеличенное не более чем в три раза установленного для подготовки к ответу обучающимся, не имеющим ограничений в состоянии здоровья.

## **6. ЛИСТ ВНЕСЕННЫХ ИЗМЕНЕНИЙ**

#### **Дополнения и изменения в рабочей программе**

**за \_\_\_\_\_\_\_\_/\_\_\_\_\_\_\_\_ учебный год**

В рабочую программу ЕН.02 Информатика

по специальности 23.02.01 Организация перевозок и управление на транспорте (по видам)

вносятся следующие дополнения и изменения:

Дополнения и изменения внес \_\_\_\_\_\_\_\_\_\_\_\_\_\_\_\_\_\_\_ \_Е.Н. Ефремова $-\frac{E.H. Edpemosa}{h.o.$  Фамилия

Рабочая программа пересмотрена и одобрена на заседании предметной (цикловой) комиссии математики, информатики и информационных технологий

 $\begin{array}{ccccc}\n\leftarrow & & \rightarrow & & \quad & \quad & 20 & \quad r.\n\end{array}$ 

Председатель предметной (цикловой) комиссии  $\frac{1}{\text{(nodation)}}$   $\frac{O.E. H \text{ванова}}{H.O. \Phi \text{AMHTH}}$ 

И.О. Фамилия